## **Ariane et Bacchus 1696 Marin Marais 1656-1728**

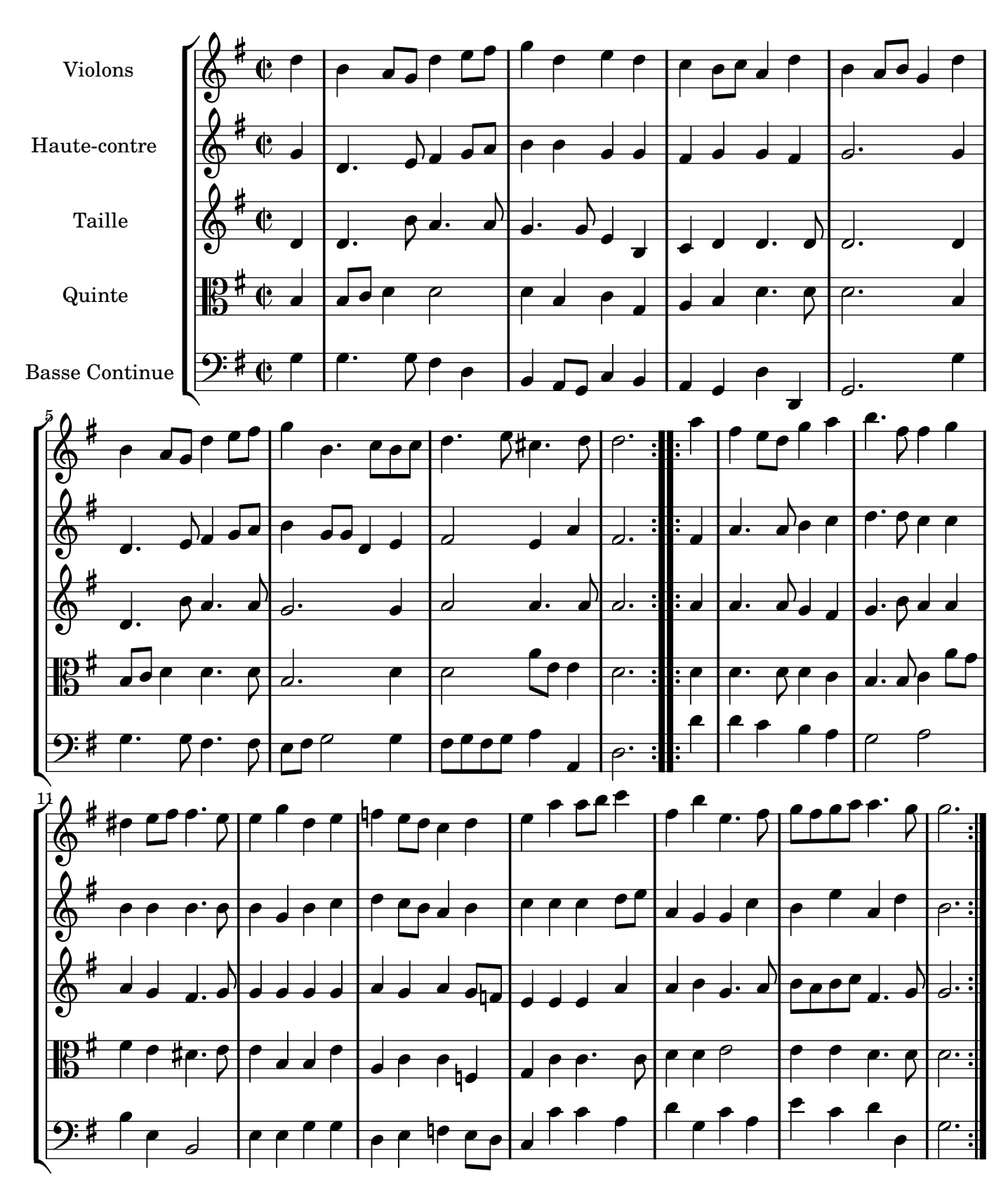

Music engraving by LilyPond 2.10.25—www.lilypond.org Copyright © 2007. Creative Commons Attribution 3 License. Arrangement Marc Lanoiselée d après fond Philidor BNF